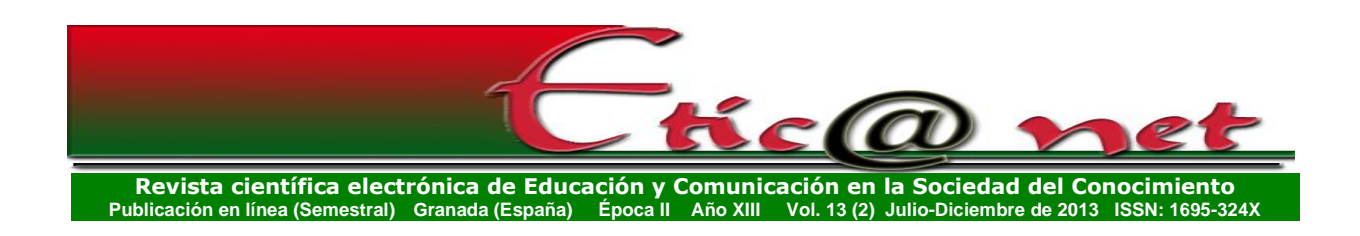

# **LAS ANALÍTICAS WEBS COMO ELEMENTO DE APOYO AL ANÁLISIS DE SITIOS WEB EDUCATIVOS**

*The analytical Webs as an element of support for the analysis of educational websites*

> **Julio Cabero Almenara** cabero@us.es *Universidad de Sevilla (España)* **Mª Del Carmen Llorente Cejudo** karen@us.es *Universidad de Sevilla (España)* **Verónica Marín-Díaz** vmarin@uco.es *Universidad de Córdoba (España)*

> > Recibido: 17/10/2013 Aceptado: 22/11/2013

# 141

#### **Resumen**

El desarrollo de Internet ha traído de la mano la creación de diversas herramientas que facilitan conocer el crecimiento de los diferentes entornos tales como páginas Web, redes sociales, wikis, etc., estas se han denominado analíticas web. En las páginas que presentamos a continuación describimos los resultados obtenidos tras el análisis del repositorio de objetos de aprendizaje creados dentro de la red social para profesores universitarios DIPRO 2.0. Por medio de *Google Analytics* y de *OneStat* se ha estudiado la viabilidad de este recurso reportando información relevante en lo que se refiere a la toma de decisiones sobre viabilidad del espacio web diseñado, en concreto aporta información sobre si se reciben visitas de las mismas, los sitios que son fundamentalmente visitados, los navegadores utilizados o los dispositivos empelados para las visitas. En el caso que presentamos ha sido valiosa para

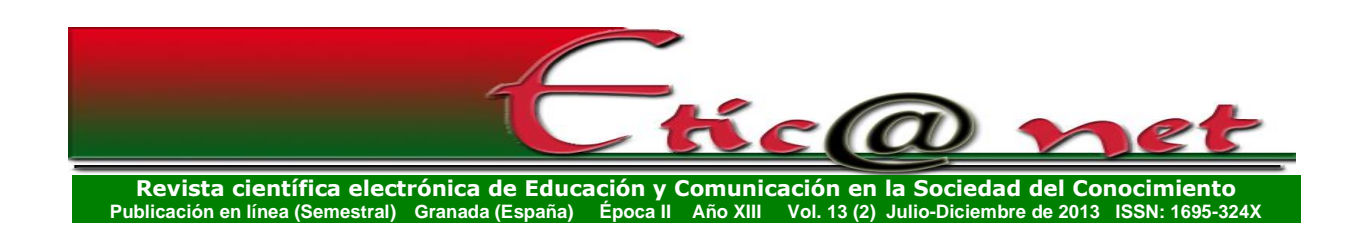

hacer más visible tanto la red social como el repositorio de objetos de aprendizaje que alberga esta.

## **Abstract**

The development of the Internet has brought the hand the creation of various tools that make it easy find out more about the growth of the different environments such as Web pages, social networks, wikis, etc. , these have been called web analytics In the pages that we present here are the results obtained after analysis of the repository of learning objects created within the social network for university professors DIPRO 2.0 by means of *Google Analytics* and *OneStat* has studied the feasibility of this resource reporting relevant information in regard to the decision-making about the viability of the web space designed, in particular provides information on whether you receive visits from the same, the sites that are mainly visited, the web browsers used or devices employees for the visits. In the case we present has been valuable to make more visible both the social network as the repository of learning objects that hosts this.

**Palabras clave:** repositorios de aprendizaje, formación del profesorado universitario, formación, universidad, e-learning, TIC

*Keywords:* repository of learning objects, university teacher training, university, e-learning, ITC.

#### **1. Las analíticas web.**

La educación no ha sido siempre la pionera en la utilización de las tecnologías, es más posiblemente en pocos casos las haya sido, siendo tecnologías decantadas en otros contextos las que posteriormente se han acercado al mundo educativo, para ver a este que posibilidades le podían ofrecer. En esta línea que comentamos nos encontramos con las "analíticas webs", que inicialmente comenzaron a ser utilizadas en el ámbito empresarial con el objetivo de analizar, desde un punto de vista comercial, los sitios web construidos por las empresas y la accesibilidad de las mismas (Cutroni, 2010;

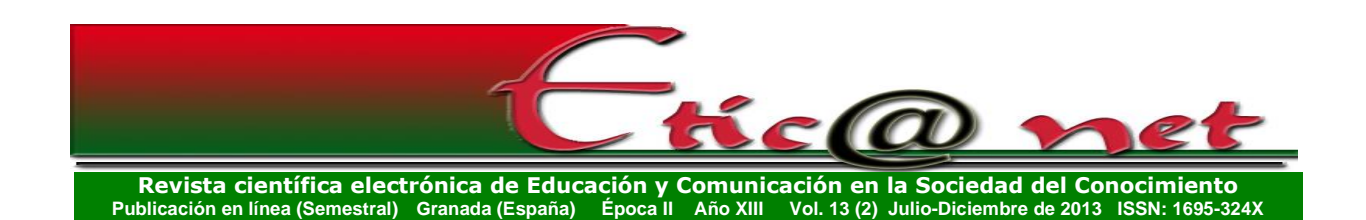

Maldonado, 2010; Morales, 2010; Ledford, Teixeira & Tyler, 2011; Acera, 2012). Esta amplitud de experiencias de utilización, nos lleva a pensar que las analíticas web se están convirtiendo en unas poderosas herramientas, que sirven o ayudan a conocer el comportamiento y la interacción que los usuarios tienen y establecen dentro de un entramado web así como en las páginas que lo conforman. Como señalan Ledford, Teixeira & Tyler (2011: 35) de una manera elemental "(…) las analíticas son programas de software que generan métricas. Las métricas son medidas. Y las medidas pueden ayudarle a mejorar los resultados deseados". O como sugiere Maldonado (2010: 25), quien indica que "la analítica Web (también identificada como análisis web o web analytics) es una disciplina profesional encaminada a extraer conclusiones, definir estrategias o establecer reglas de negocio sobre la base de datos recabados en todos aquellos entornos web sobre los que una empresa ejerce control".

Por otra parte, Rodríguez-Burrel (2009), después de señalar que esta visión cuantitativa valdría para que las mismas se conviertan en un referente para ser utilizadas dentro del sector empresarial, nos llama la atención sobre la posibilidad de su utilización para obtener información relevante para mejorar el ROI (*return on investment*) o retorno de la inversión realizada por la empresa.

Sin embargo, para no caer en el error de que las mismas son simplemente visiones cuantitativas de un espacio web, Morales (2010: 165) matiza que la analítica web la conforman un "conjunto de procesos que permiten gestionar el conocimiento que se obtiene a través de las herramientas de medición de sitios web, obtener conclusiones sobre este conocimiento y actuar en función de estas conclusiones, con el fin de alinear la estrategia de medición online con la estrategia de negocio".

Lo hasta ahora indicado ha llevado a Acera (2012: 289) a establecer un matiz significativo al entender que son una "disciplina profesional dedicada a la medición y análisis de los datos registrados en sitios Web con la finalidad de conocer el comportamiento de los usuarios y ayudar a la toma de decisiones para mejorar su experiencia de forma que se consigan los objetivos propuestos".

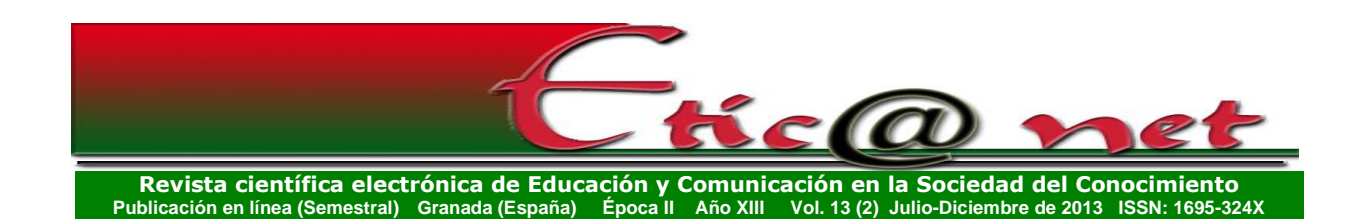

En definitiva, con ellas se aluden a diferentes herramientas informáticas que aportan información métrica sobre lo ocurrido en un sitio web: número de visitantes, las veces que dicho visitante vuelve a incorporarse al sitio web, conocer si el sitio web está bien posicionado respecto a otros del sector, tiempo que los usuarios suelen llevarse en el entorno desde una perspectiva general o en parte específicas, los navegadores y dispositivos desde los que suelen incorporarse los visitantes, conocer los navegadores y dispositivos que no facilitan la entrada en el entorno, o indagar sobre la actividad que realizan los usuarios dentro del entorno. Información que puede ser de gran ayuda para analizar la calidad técnica y accesible del entorno creado, y para comprender el comportamiento del usuario en el mismo o para relacionar ambas variables.

Con respecto a este punto los programas con los que contamos tienen diversas opciones que contemplan diferentes usos según la modalidad empleada. Así encontramos los que son gratuitas en su totalidad, así como las que son íntegramente de pago, pasando por aquellas que nos ofrecen una versión gratuita con un número de opciones y la posibilidad de ampliar las mismas mediante diferentes tipos de desembolso. Dentro de estos programas destaca por su familiaridad y publicidad *Google Analytics* (Rodríguez-Burrel, 2009; Cutroni, 2010; Clifton, 2012; Ledford, Teixeira & Tyler,2011); pero ello no significa, que el universo de programas se cierre en esta, también encontramos otros como *OneStat*, *LOCO-Analyst* o *Analytic Technologies* (Liaqat, Marek y Draga, 2012; Liaqat, Mohsen y Dragan, 2013).

La utilización de una u otra herramienta, depende de una serie de factores que van desde la propia información que nos ofrece, hasta su gratuidad. Por otra parte, Liaqat, Mohsen, Dragan et al. (2013) cuando la han utilizado con profesores, señalaron tres criterios que los mismos movilizan para seleccionar una herramienta concreta y para determinar si la incorporan a su práctica educativa, indicando: el conocimiento pedagógico y las destrezas informáticas mostradas por los profesores, la percepción que tengan de la utilidad de la herramienta para su práctica educativa, y la facilidad de utilización de la misma. Aunque no existen muchas experiencias en los últimos tiempos sobre este tema, las analíticas webs se están incorporando al terreno educativo como instrumentos para el análisis de diferentes aspectos educativos como son: el estudio del comportamiento de los usuario en tareas formativas de e-learning y

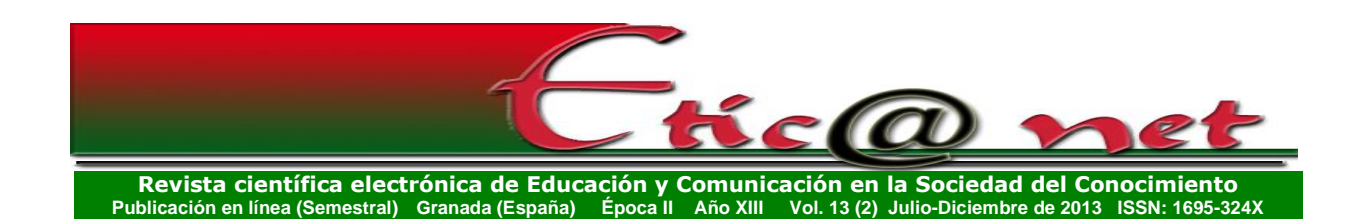

las diferentes acciones que realizan dentro de las plataformas de teleformación (Vivekananthamoorthy, Sankar & Sharmila, 2009; Fritz, 2011), la comparación de las navegaciones realizadas en entornos de LMS y móviles (Mödritsche, Neumann & Brauer, 2012), el comportamiento del tutor virtual (Grout y A'ain, 2012), los tipos de navegaciones que realizan los alumnos (Piñeiro, 2012), las ejecuciones que los alumnos efectúan dentro de los entornos virtuales (Newhouse y Njiru (2009), o el análisis de las comunidades virtuales (Phippen, 2004).

A continuación, vamos a presentar una experiencia de analítica web, donde hemos aplicado dos programas para el analizar los comportamientos seguidos por los usuarios en un repositorio de objetos de aprendizaje creado específicamente para un proyecto de investigación.

# **2.- El repositorio de objetos de aprendizaje del proyecto DIPRO 2.0.**

Uno de los objetivos definidos en el proyecto *Diseño, producción y evaluación de un entorno de aprendizaje 2.0, para la capacitación del profesorado universitario en la utilización de las Tecnologías de la Información y Comunicación* (TIC) (DIPRO2.0) (EDU2009-08893EDUC), el cual ha sido financiado por el Ministerio de Ciencia e Innovación de España era el "configurar una comunidad virtual de profesorado universitario preocupado por la utilización educativa de las TIC, y por la formación del profesorado para el uso de las TIC". Para ello dentro del entorno formativo DIPRO 2.0 se creó un repositorio de objetos de aprendizaje (ROA), con la intención de ofrecer a los docentes de la comunidad educativa universitaria un espacio en el que pueda encontrar aquellas herramientas que puedan servirle tanto para la construcción del acto docente como en su desarrollo profesional. El ROA se encuentra disponible en<http://tecnologiaedu.us.es/portal/> (ver figura nº1).

145

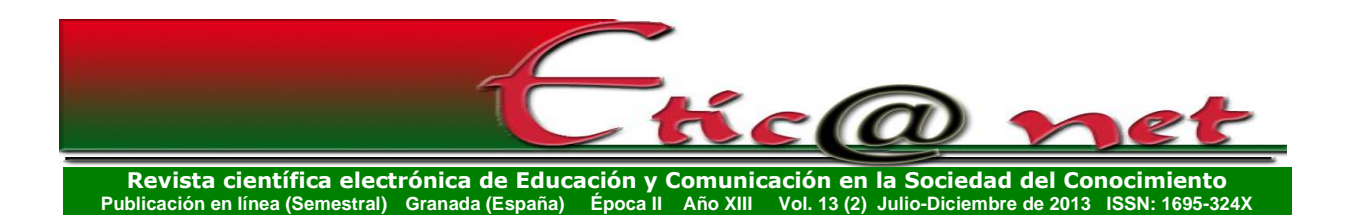

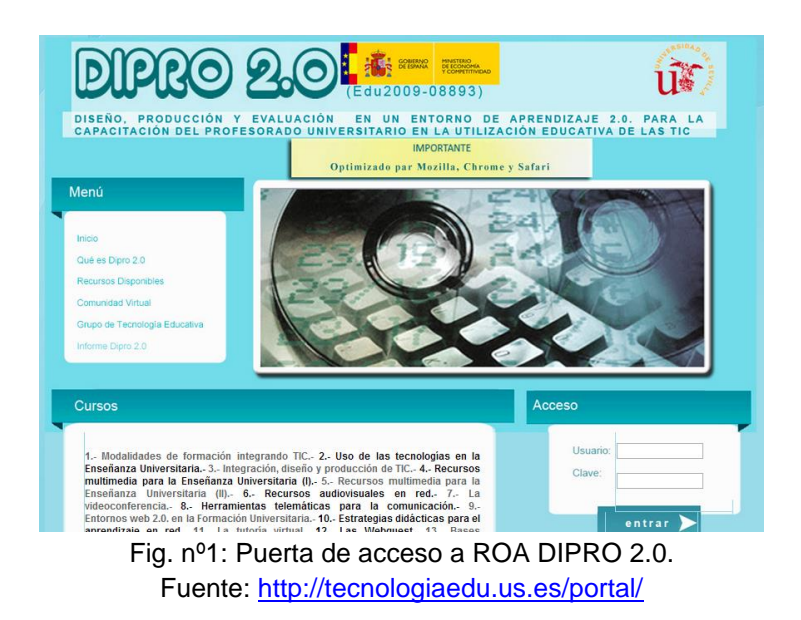

Una vez que el docente se ubica en la pantalla de inicio del ROA, podrá introducirse en él pinchando en la opción denominada "*Recusos disponibles*". A través de él podrá acceder a tres secciones: Aspectos introductorios, Herramientas, servicios y recursos para la formación y Aspectos metodológicos y evaluación.

En lo que se refiere a la unidad formativa *Aspectos introducctorios*, el docente podrá encontrar 3 subunidades, relativas a: Modalidades de formación integrando TIC; Enseñanza presencial, E-learning, B-learning y M-learning; Uso de las tecnologías en la enseñanza universitaria y Criterios generales para la integración, el diseño y la producción de las TIC en la enseñanza universitaria. Con respecto a la sección *Herramientas,servicios y recursos para la formación*, encontramos 6 subunidades las cuales versan sobre: Recursos multimedia para la enseñanza universitaria (I): pizarra digital y presentaciones colectivas informatizadas; Recursos multimedia para la enseñanza universitaria (II): los hipermedia y multimedias; Recursos audiovisuales en la red; La videoconferencia como herramienta didáctica; Herramientas telemáticas para la comunicación y Entornos Web 2.0 en la formación universitaria.

La última unidad formativa, Aspectos metodológicos y evaluación, está conformada por 5 subunidades que abracan las siguientes temáticas:

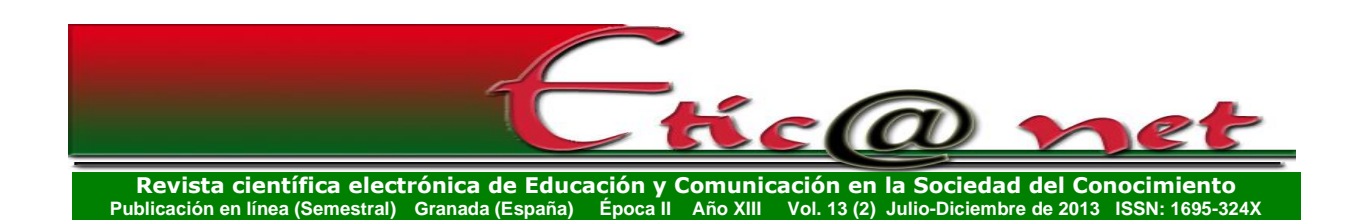

Metodologías y estrategias didácticas centradas en el alumno para el aprendizaje en red individuales y grupales/colectivas; La tutoría virtual; Las WebQuest en la formación universitaria; Bases generales para la evaluación de TIC para la enseñanza universitaria y La utilización de las TIC como instrumento de evaluación de los estudiantes.

Todas las subunidades tienen la misma estructura. En primer lugar se hace una presentación general del contenido de la subunidad, y se da una visión del material que se facilita para complementar el contenido teórico de la misma. Se proporcionan documentos en pdf, para ello se habilita una pestaña denominada "*Documentos en pdf*". En ella podrán encontrar los docentes o interesados en el tema textos teóricos, presentaciones, investigaciones en torno al tema, todos en dicho formato. También se provee de un listado de videos, presentaciones multimedia, tareas y actividades, un mapa conceptual de la temática tratada y una pestaña denominada "*Zona de carga*". En esta última opción el internatua puede, si lo desea, participar en el enriquceimiento de la temática subiendo su aprotación si esta ocupa menos de 16 megas, y si es superior enviándo un correo electrónico [\(proyectodipro2.0@gmail.com\)](mailto:proyectodipro2.0@gmail.com) y remitirlo para que el web máster lo haga. Además de ello deberá cumplimentar una ficha de información (ver tabla nº1) en la cual da todos los datos relativos al documento que envía para participar en el crecimiento del ROA.

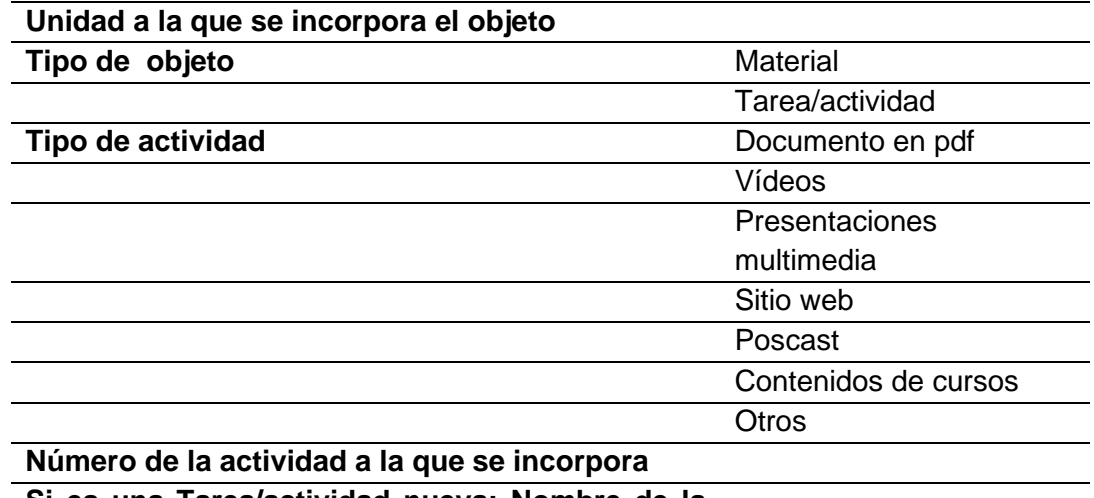

#### **FICHA SUBIR MATERIALES PROYECTO DIPRO 2.0**

**Si es una Tarea/actividad nueva: Nombre de la actividad**

Tabla nº1: Ficha de participación de materiales en ROA.

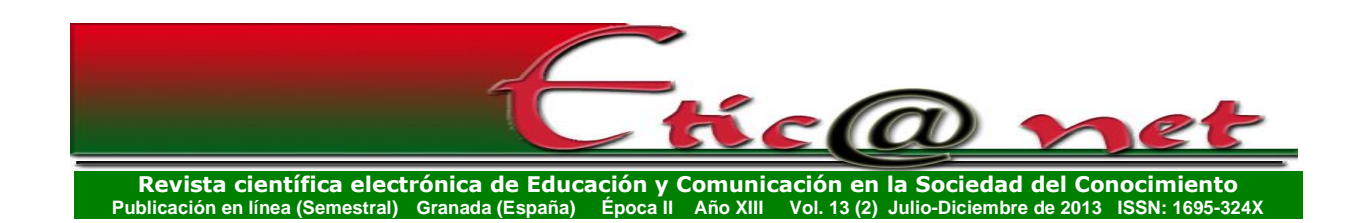

Todos los recursos que se facilitan en el ROA pueden ser evaluados por el internauta, dado que una vez que accede al mismo puede valorar su interés a través de una opción de calificación que se le presentan. En ella puede puntuar pinchando en el punto que más se acerque a su valoración siendo la escala mínima referida a *Malo* y la máxima como *Bueno*. También se facilita una taxonomia de las tareas propuestas [\(http://tecnologiaedu.us.es/dipro2/images/stories/taxonomias/taxonomiamodulo](http://tecnologiaedu.us.es/dipro2/images/stories/taxonomias/taxonomiamodulo10.pdf) [10.pdf\)](http://tecnologiaedu.us.es/dipro2/images/stories/taxonomias/taxonomiamodulo10.pdf) a partir de la diseñada por Bloom para entornos digitales. Por último se ofrece una pestaña donde se puede obtener el documento específico diseñado para desarrollar el contenido específico que desarrola la subunidad formativa (*Contenidos del curso*).

## **3. La analítica web aplicada al repositorio de objetos de aprendizaje del proyecto DIPRO 2.0.**

Para hacer la analítica del ROA del proyecto DIPRO 2.0, que anteriormente hemos presentado, vamos a utilizar dos de las herramientas más utilizadas: *Google Analytics* [\(http://www.google.com/analytics\)](http://www.google.com/analytics) y *OneStat* [\(http://onestat.com\)](http://onestat.com/). Los motivos que nos han llevado a emplear estas dos opciones son diversas, entre otros podemos señalar: ser gratuitas (aspecto que matizaremos después), fáciles de manejar, la cantidad de información que nos ofrece, la diversidad de variables que nos aporta, o el facilitarnos información en formato gráfico.

En lo que se refiere a la gratuidad, en el caso de *OneStat* debemos señalar que el programa nos ofrece diferentes paquetes de medición, desde la opción más básica, hasta la Pro, Premium, AdWorks, eBusiness, Platinum, Enterprise, y RankStat y Uptrends. Estas modalidades de servicios van desde los 0€ al año (*OneStat* Básico), hasta los 2500€ al año para *OneStat* Entreprise. Lógicamente las características de cada opción varían de una a otra y presentan servicios distintos. Una de ellas radica, en que *OneStat* nos informa en tiempo real de la evolución del tráfico que existe en el sitio web. Las dos nos permiten identificar diferentes variables, como posteriormente vamos a presentar.

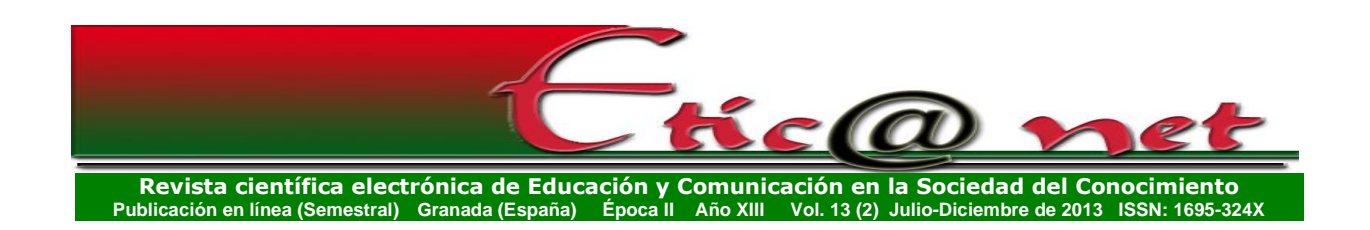

En el caso de *Google Analytics*, lo primero que debemos hacer es obtener una cuenta de *gmail*, y posteriormente registrarnos. Una vez realizado el proceso tendremos que registrar el sitio web del cual queremos la analítica (figura nº 2).

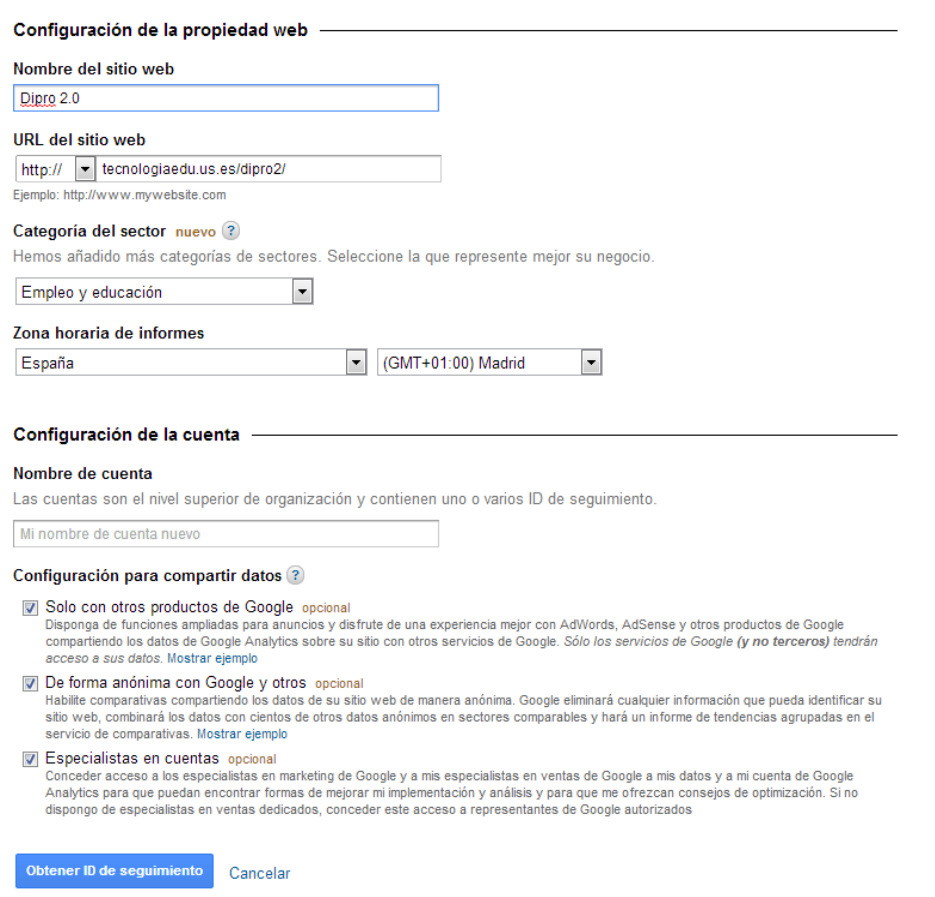

Fig. nº2: Zona de registro de *Google Analytic*.

La próxima vez que accedamos al programa, y al buscar nuestra cuenta nos aparecerá la ubicación del sitio del cual queremos obtener la analítica (figura nº3).

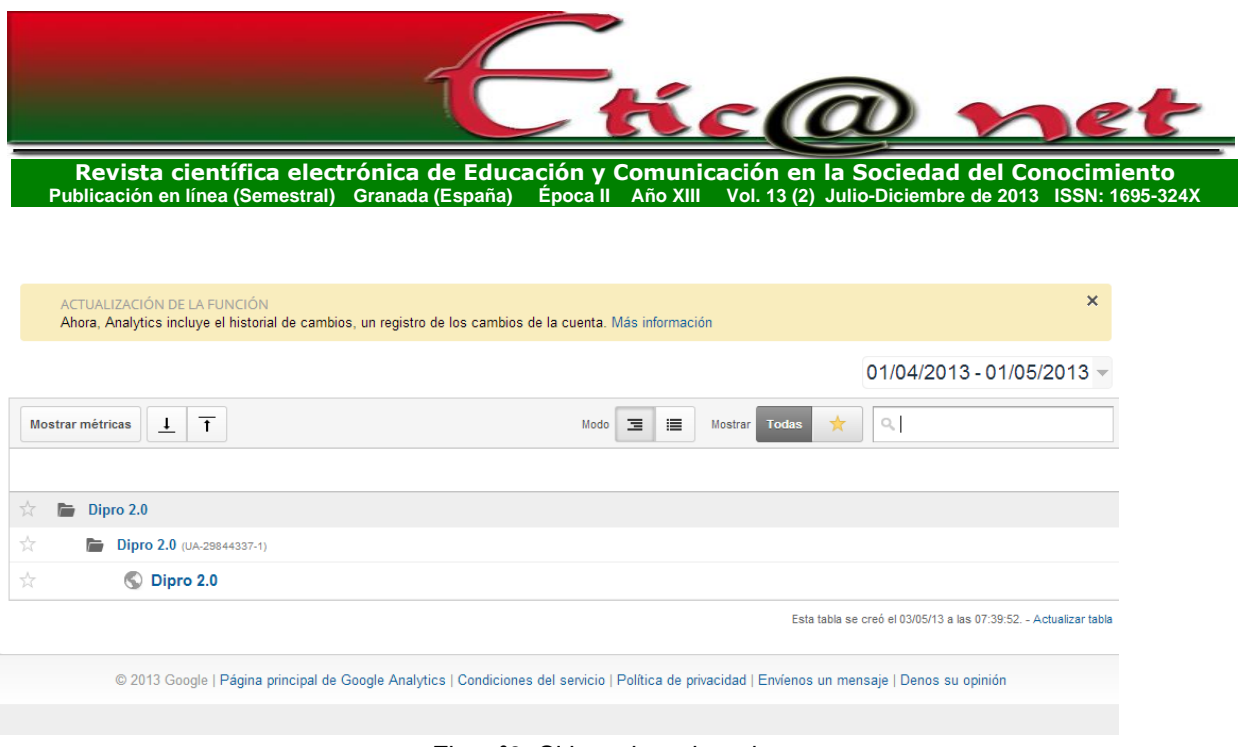

Fig. nº3: Sitio web registrado.

En la parte izquierda de la pantalla (figura nº4), se presentan las diferentes opciones que nos ofrece el programa: visión general, datos demográficos, comportamiento, tecnología, móvil, personalización y flujo de visitantes.

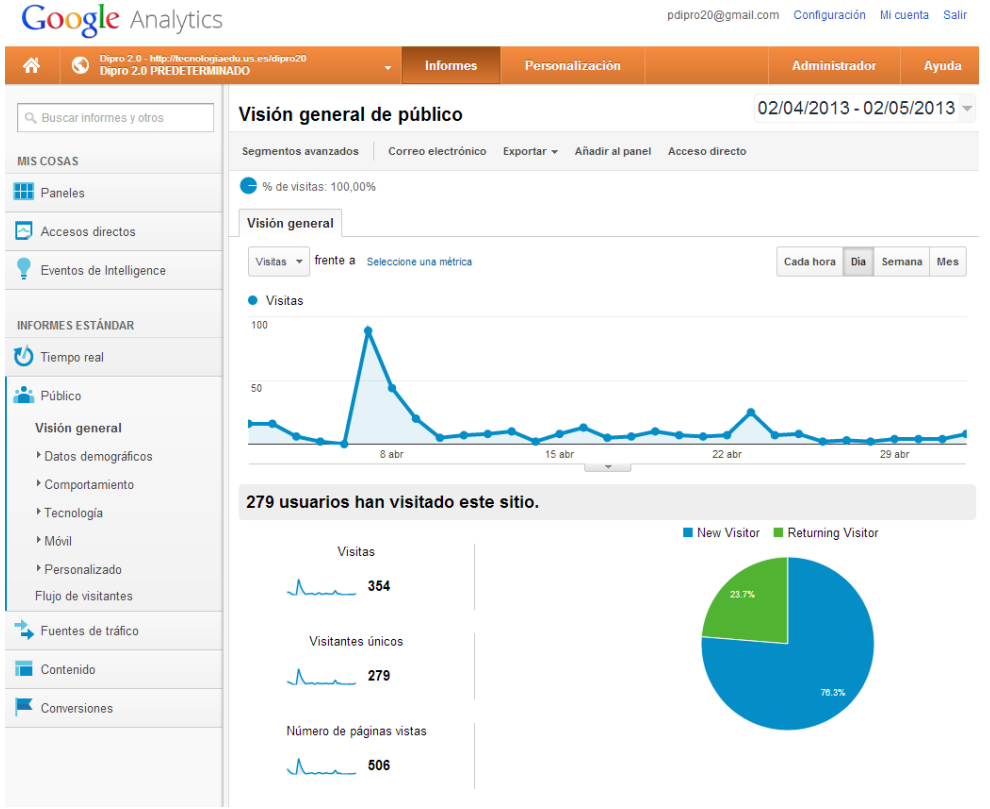

Fig. nº4: Información ofrecida a través del programa *Google Analytic*.

*<https://revistaseug.ugr.es/index.php/eticanet> DOI:<http://dx.doi.org/10.30827/eticanet.v13i2.11990>*

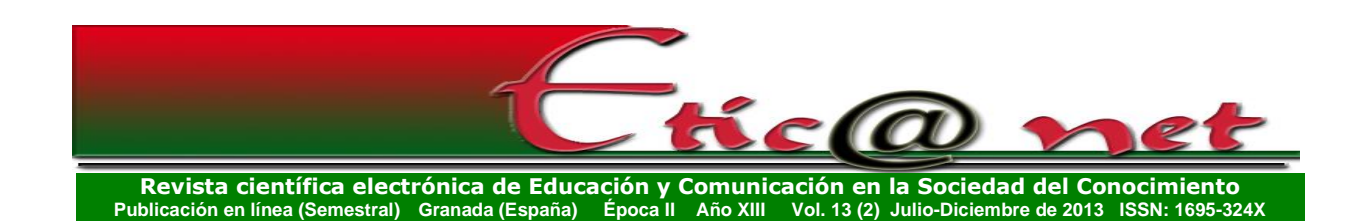

En el caso del programa *OneStat*, para su utilización se requiere incluir un pequeño código en formato html en el sitio web que se pretende analizar y aparecerá el icono de *OneStat* en la parte inferior izquierda. Una vez que se pulsa sobre este icono, se accede a la página con las estadísticas del día (figura nº5). También en este caso, en la parte izquierda del gráfico se observan las opciones del menú principal y en la parte central, donde está el diagrama de barras apiladas, aparecerán los resultados de las estadísticas: resumen, páginas vistas, visitas, páginas más visitadas, referentes, geografía, tecnología, estadísticas, chats y herramientas (*tools*).

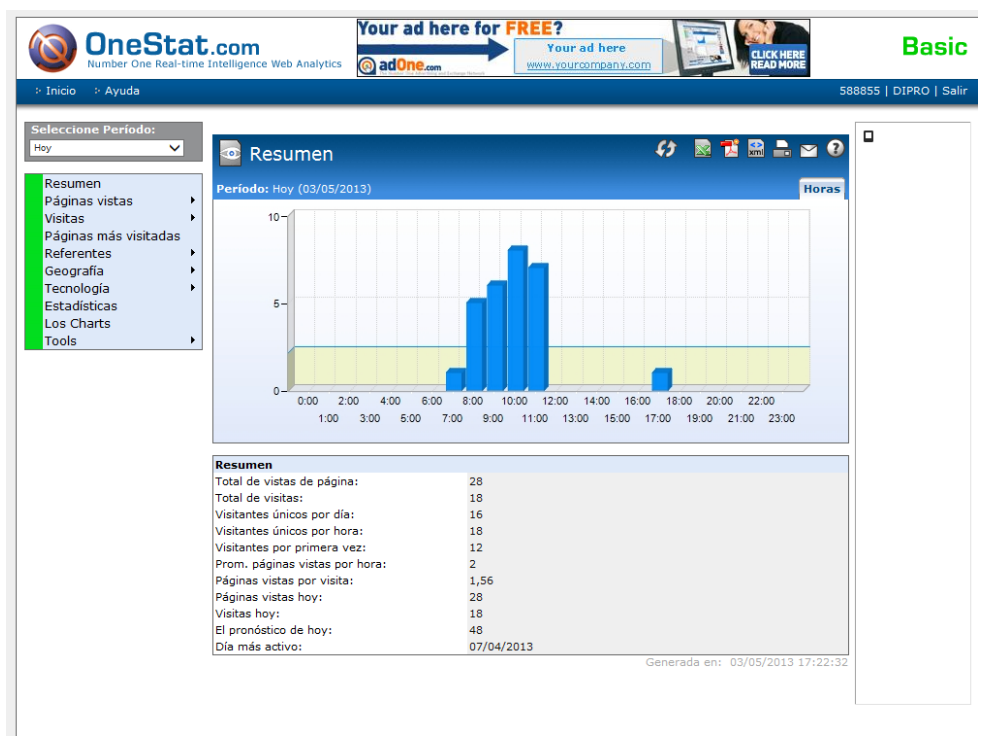

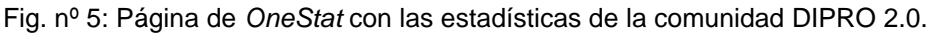

## *3.1.- La aplicación de las analíticas.*

Antes de presentar los resultados, señalar que las aplicaciones de los programas son de fechas diferentes; en concreto, el alta en la herramienta de *Google Analytic* fue el 9 de marzo de 2012, mientras que la de *OneSat*, la fecha de inicio fue del 11 de octubre de 2012. El número total de visitas y páginas

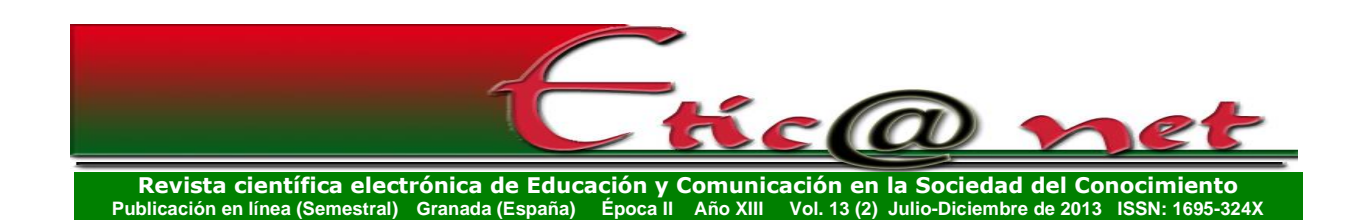

vistas desde la ubicación de los programas, han sido según el programa de *OneStat* de 1276 y 1871 respectivamente; mientras que por el programa *Google Analytic* aparecen 3340 visitas, con 5090 páginas vistas. Indicar que con el objeto de poder realizar un estudio comparativo de las informaciones que nos ofrecen cada una de las herramientas de análisis, los datos que presentaremos se reducirán al período comprendido entre el 1 de enero del 2013 y el 1 de mayo del 2013.

En primer lugar presentaremos los datos alcanzados con *Google Analytic* y posteriormente los alcanzados con *OneStat*.

*3.1.1.- Resultados alcanzados con la aplicación de la herramienta Google Analytic.*

Comencemos por presentar los datos generales que nos ofrece la herramienta respecto al número al número de visitas, y otras características generales (tabla nº 2).

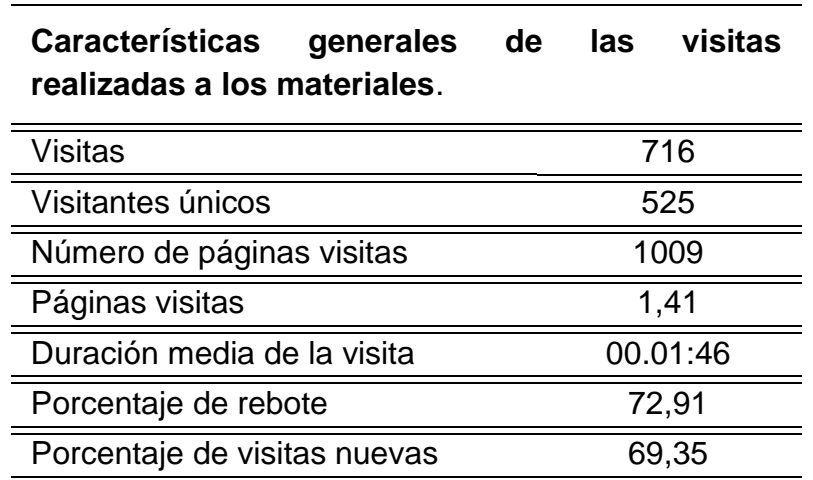

Tabla nº 2: Características generales de visitas de acuerdo con "*Google Analytics*" del entorno de materiales DIPRO 2.0.

Como podemos observar en la tabla anterior, el número de visitas que han entrado en el entorno en el período indicado, han sido 716, de las cuales 192 han sido repetidas desde la misma dirección IP. Es importante que tengamos en cuenta no confundir visitas con personas, pues no es necesaria la

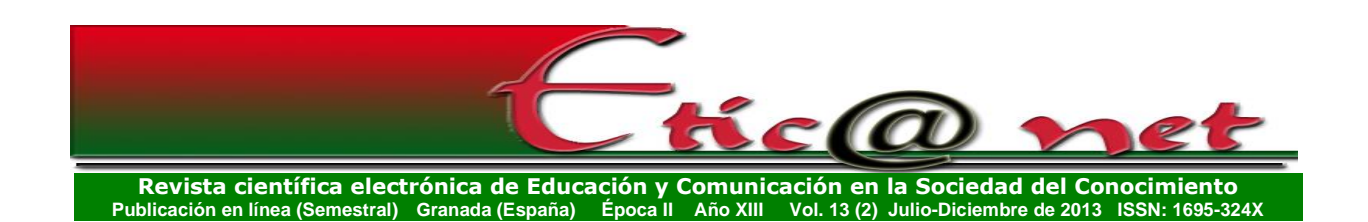

autentificación para entrar en el entorno, y por tanto se refiere a la entrada concreta desde la misma IP de un ordenador; por tanto es lógico asumir que el número de personas que han vuelto a acceder en el entorno es más amplio que lo que ofrece la herramienta. El número de páginas que han sido visitadas ha sido de 1009, con un número de páginas vistas de 1,41; lo cual nos indica que los sujetos no han entrado en el entorno por azar, sino buscando elementos concretos. En la figura nº 6 puede observarse la secuencia seguida durante el período temporal analizado.

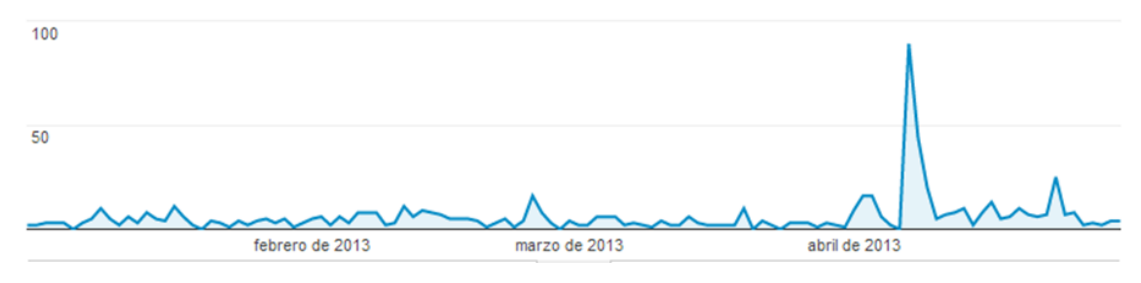

Fig. nº 6: Secuencia seguida.

El análisis de la gráfica anterior nos permite extraer una serie de conclusiones:

- a) ha existido un número constante de vistas a lo largo del período que hemos sometido el entorno a la analítica. Ello nos lleva a señalar que el entorno se está consolidando, y está siendo utilizado como repositorio de objetos de aprendizaje por diferentes personas.
- b) el período de abril del año 2013, ha sido uno de los de máxima acción. Momento que correspondió con fases experimentales del proyecto.

En la figura nº 7 se presentan los diferentes países desde los cuales se ha accedido al entorno, y como podemos observar como en la misma destacan los de habla hispana, y dentro de ellos España.

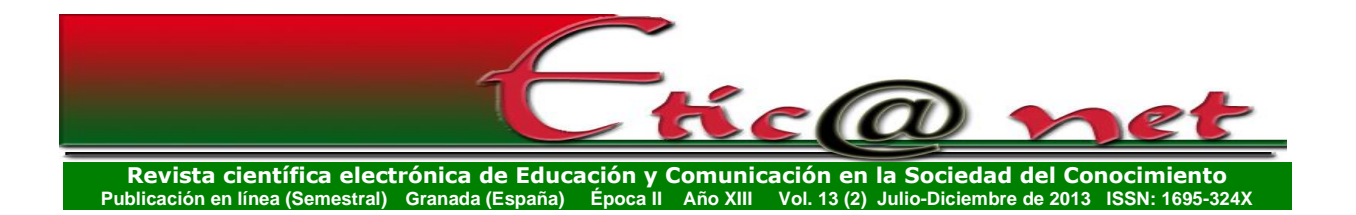

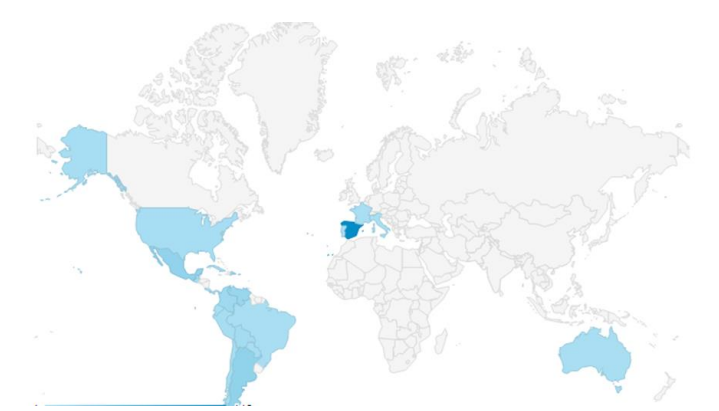

Figura nº 7: Países desde los que han existido visitas al entorno.

Concretamente en la tabla nº 3 presentamos los 10 países desde donde prioritariamente se han efectuado las visitas.

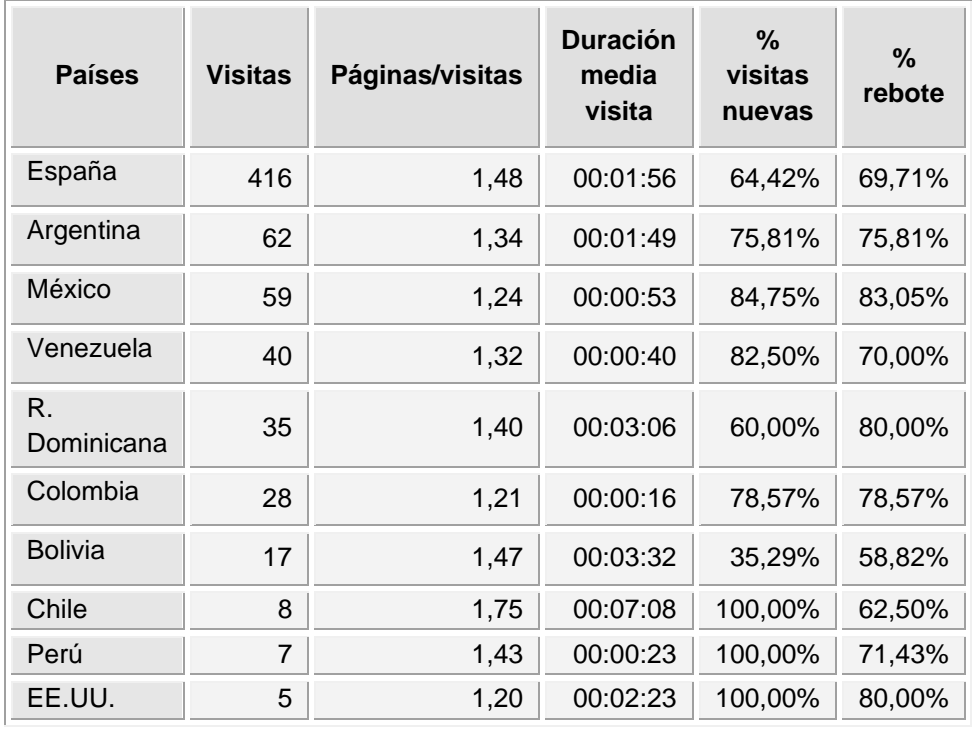

Tabla nº 3: Visitas por países.

Como podemos observar, el mayor número de visitas se han realizado desde España, seguidas desde las de Argentina, México y Venezuela. Destacando Chile (1,75), España (1,48), Bolivia (1,47) y Perú (1,43), por el número de

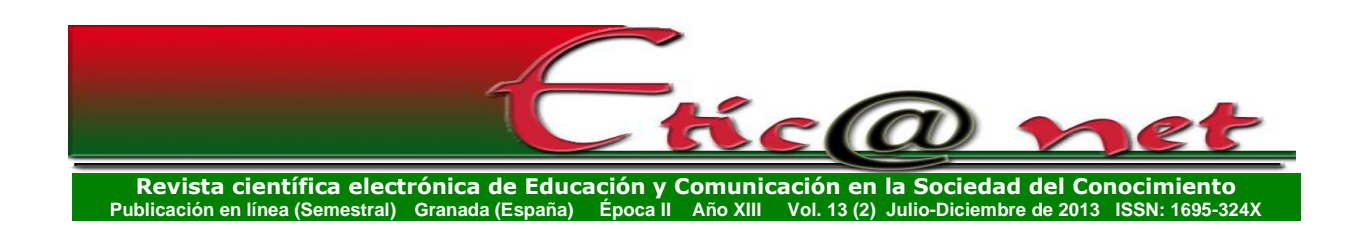

páginas visitadas; aunque destaca sobre todo el tiempo invertido por los visitantes que han entrado desde Chile, seguidos por los de la República Dominicana.

El número total de páginas que se han visto por los visitantes al entorno, han sido 716, y en la tabla nº 4, presentamos su relación en función del número de visitas efectuadas. En ella podemos observar como los visitantes que tienen un número de visitas concurrentes, van buscando documentos y lugares específicos.

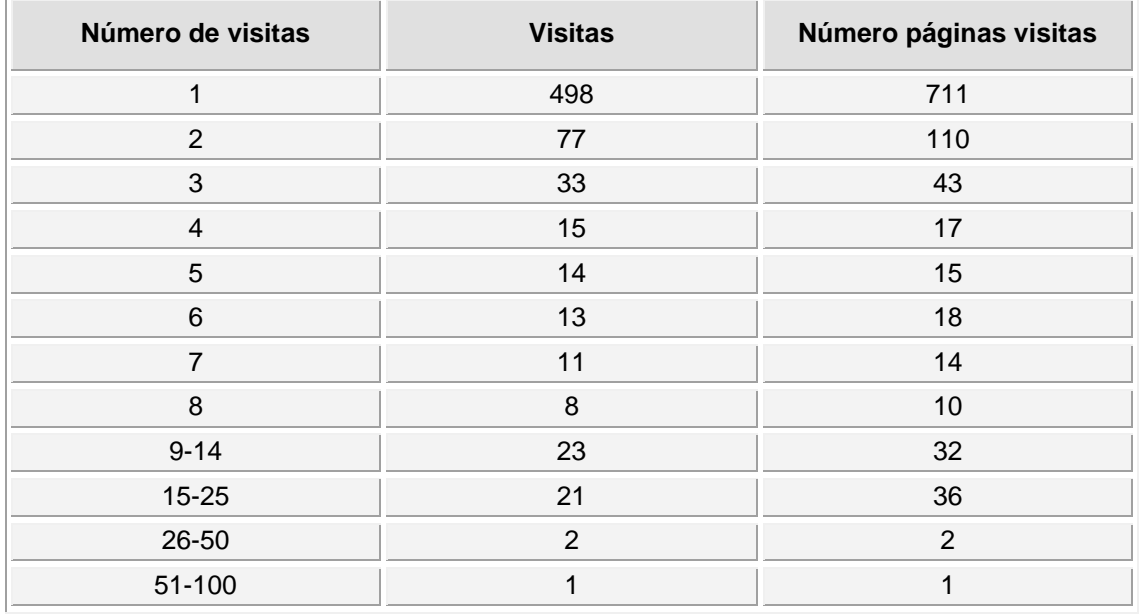

Tabla nº 4: Duración de cada visita y número páginas por sesión.

En lo que se refiere a la duración media de las visitas en la tabla nº 5, presentamos los datos que nos ofrece nuestra herramienta de análisis.

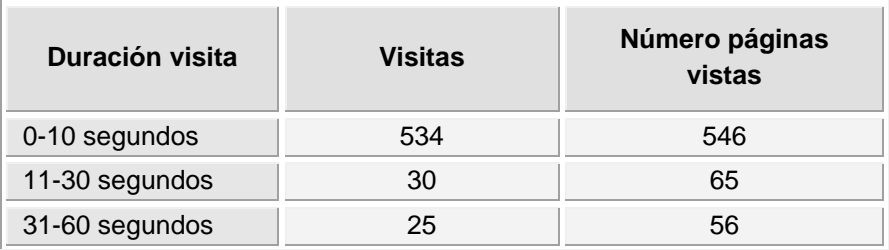

*<https://revistaseug.ugr.es/index.php/eticanet> DOI:<http://dx.doi.org/10.30827/eticanet.v13i2.11990>*

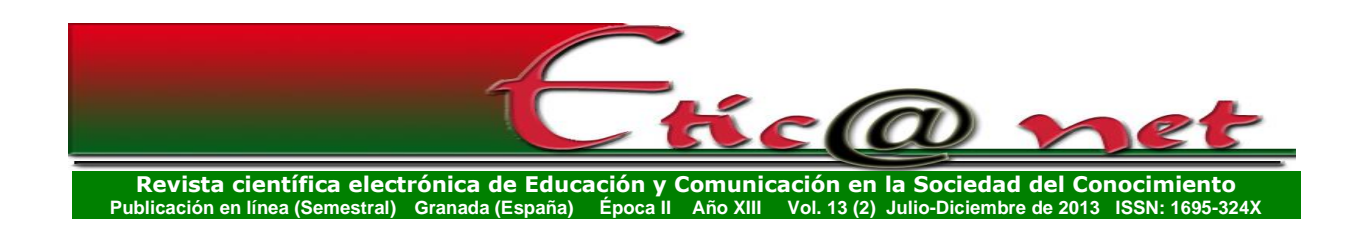

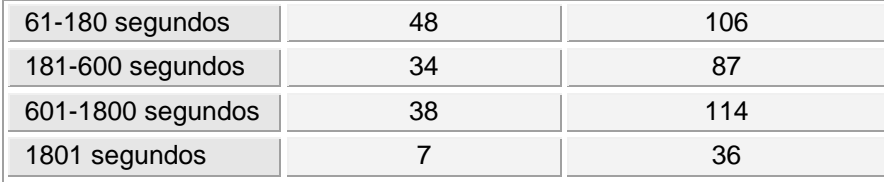

Tabla nº 5: Duración de cada visita y número páginas por sesión.

Como podemos observar en la tabla el mayor número de visitas se ubican entre los 0-10 segundos, si bien es de señalar que las visitas que presentan un tiempo de duración entre 601 y 1800 segundos, ocupa la segunda de las posiciones con un número de páginas vistas de 114.

En lo que se refiere a los navegadores desde los que se han realizado las visitas, en la tabla nº 6 se presentan los resultados alcanzados, donde sobre sale Chrome, sobre Firefox y Explorer. Queremos resaltar que el entorno que hemos producido presenta la característica de ser multiplataforma, lo que permite el acceso desde cualquier navegador.

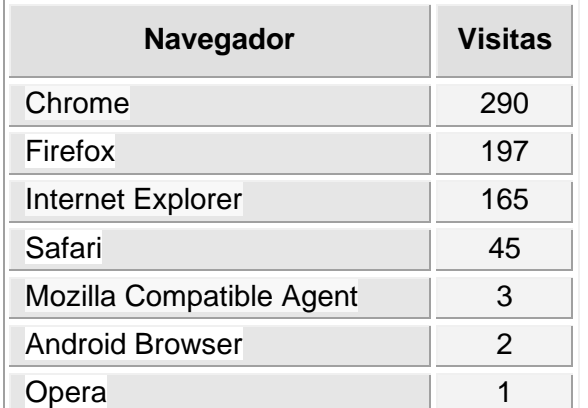

Tabla nº 6: Navegadores desde donde se han realizado las visitas.

Para finalizar presentamos que el mayor número de vistas (676) se realizaron desde terminales estacionarias, solamente 40 se efectuaron desde dispositivos móviles. Hecho que refuerza que nuestro entorno ha sido diseñado para que pueda ser utilizado desde diferentes tipos de dispositivos móviles. Realizándose la gran mayoría desde dispositivos Apple (iPad: 23, iPhone: 8 y Samsung Galaxy: 5).

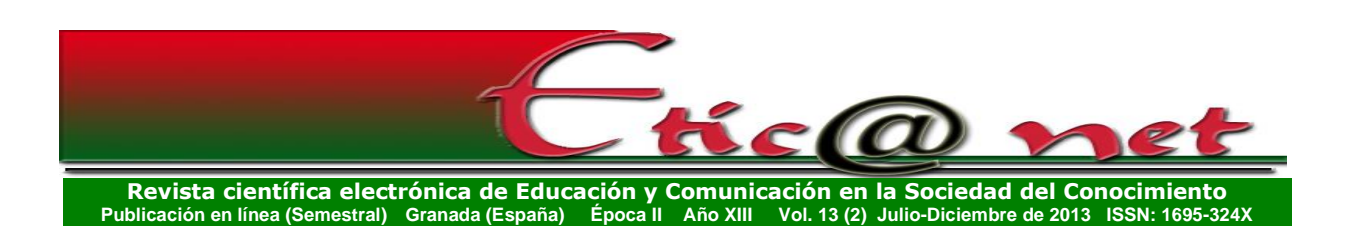

*3.1.2.- Resultados alcanzados con la aplicación de la herramienta "OneStat".*

Comenzaremos presentado en la figura nº 8, el número de visitantes, el número de páginas vistas, y una serie de datos generales que nos ofrece esta herramienta de análisis web.

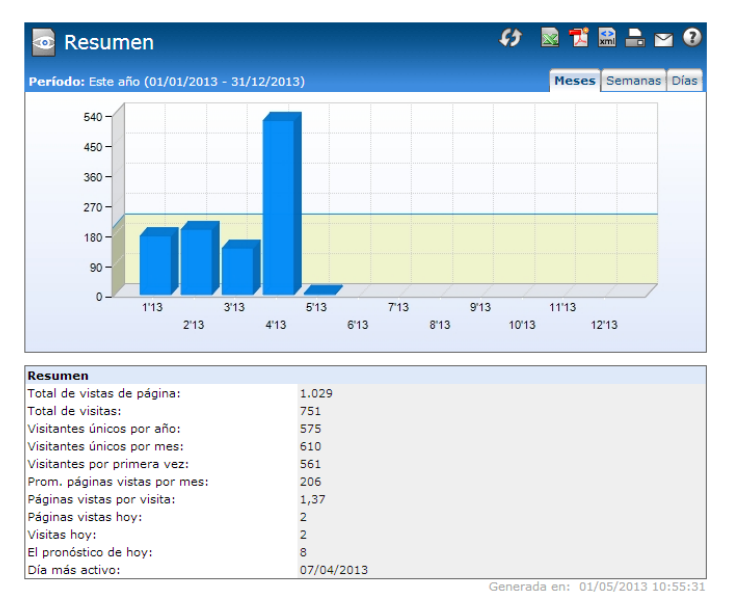

Fig. nº 8: Tabla resumen con las estadísticas de la comunidad DIPRO2.0.

Como podemos observar el número de visitas según este programa ha sido de 751, que observaron 1029 páginas, siendo la media de páginas vistas pro visita de 1,37. Como podemos observar por la tabla anterior, ha existido un número de visitantes que ha vuelto a entrar en el entorno, y ha repetido la visita.

Es importante tener en cuenta que las visitas se refieren a la interacción de un individuo con el sitio web, consistiendo está en una o más peticiones para una unidad analítica de contenido. Si el individuo no ha realizado una acción alguna en el sitio durante 30 minutos, la sesión visita termina. Este periodo de tiempo se puede personalizar, pero por defecto viene establecido así.

A continuación, vamos a presentar en la figura nº 9, la gráfica de barras que indica las horas del día y el número de páginas vistas en cada hora.

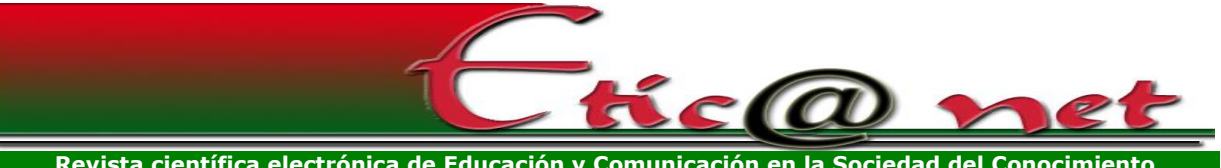

**Revista científica electrónica de Educación y Comunicación en la Sociedad del Conocimiento Publicación en línea (Semestral) Granada (España) Época II Año XIII Vol. 13 (2) Julio-Diciembre de 2013 ISSN: 1695-324X**

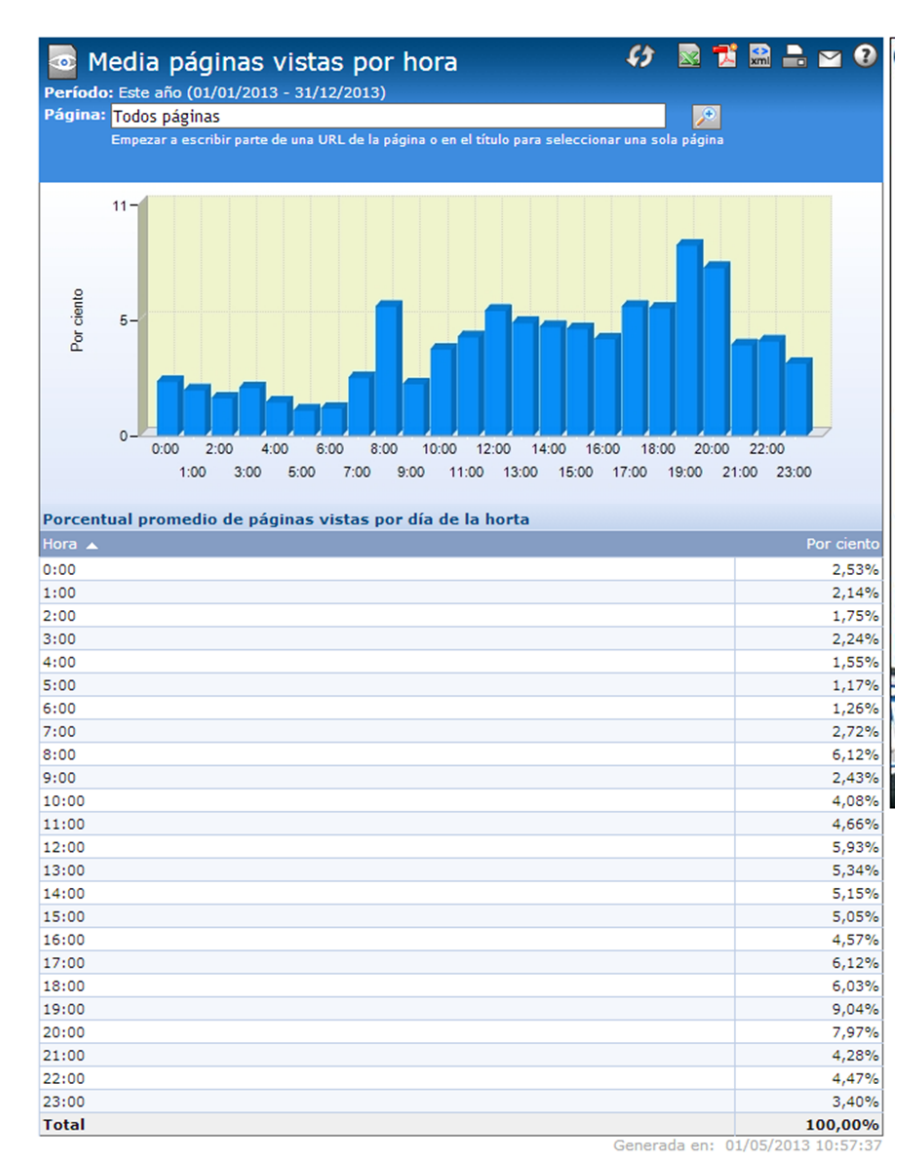

Fig. 9: Páginas vistas por horas en el periodo de tiempo.

Como podemos observar las visitas se distribuyen de forma más o menos homogénea entre las diferentes horas del día, como por otra parte, era lógico suponer si tenemos en cuenta los diversos usos horarios desde los que se conectan los visitantes, como hemos podido constatar por los datos extraídos de la anterior herramienta de analítica web.

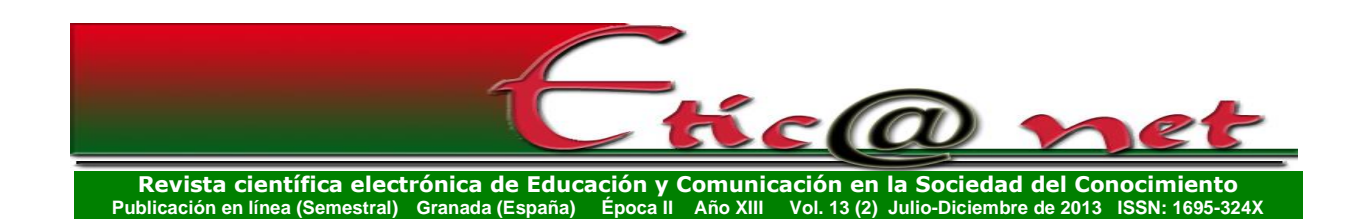

La herramienta *OneStat*, que recordémoslo a diferencia de la anterior, nos ofrece la posibilidad de acceder a los datos que se están obteniendo en el momento concreto de entrada por nosotros al entorno, y desde esta perspectiva ofrece la opción "Últimos visitantes", que nos permite acceder a los 20 últimos usuarios que han entrado en nuestro repositorio de objetos de aprendizaje, ofreciéndonos los siguientes datos: fecha y hora, país de procedencia, organización, dirección ip, y ciudad de origen (figura nº9).

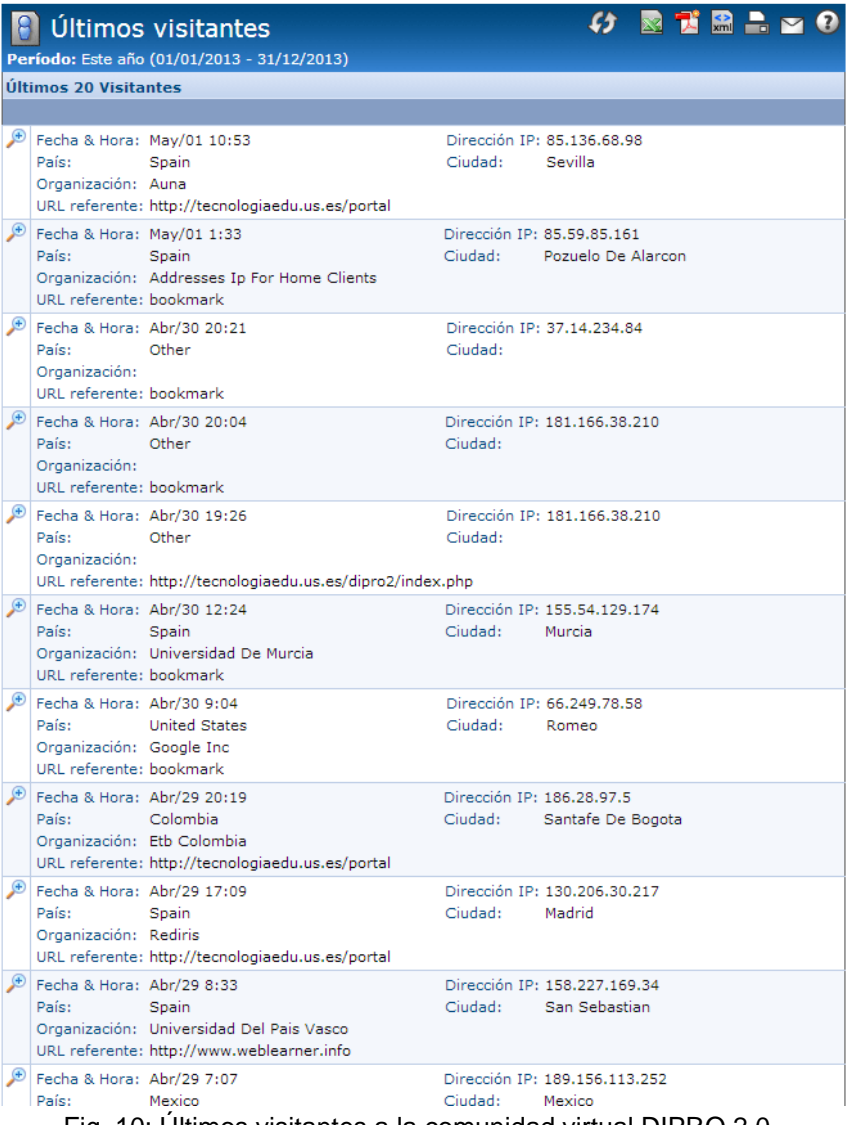

Fig. 10: Últimos visitantes a la comunidad virtual DIPRO 2.0.

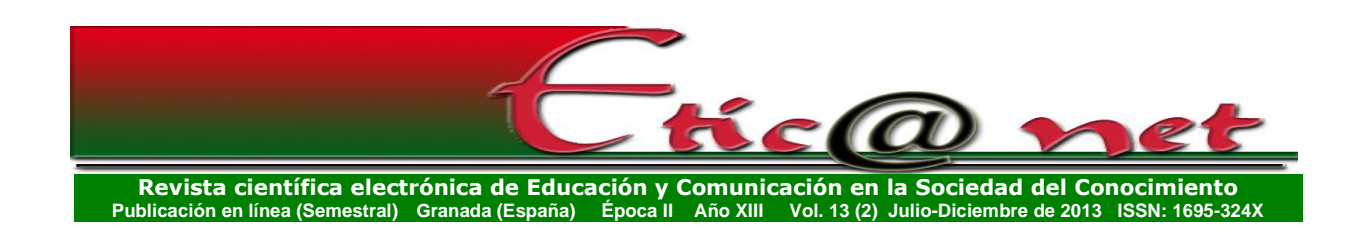

Una lupa con el signo más  $\bullet$ , situada en la parte izquierda de cada fila de la tabla, sirve para mostrar más información relacionada con cada visitante, tal y como el número de páginas que ha visitado, si es la primera vez que la ha visitado, duración en horas, minutos y segundos, si es un robot de indexación, etc.

Una de las opciones que nos ofrece esta herramienta es la de conocer los visitantes retornados, que hace referencia a cuántos usuarios han retornado a nuestro sitio web, en el periodo de tiempo establecido y con cuántas visitas (figura nº11).

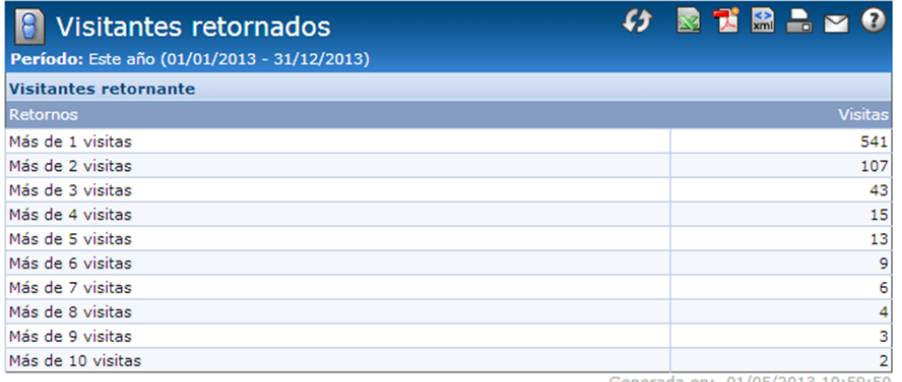

Fig. nº 11: Visitantes retornados al repositorio de objetos de aprendizaje DIPRO2.0.

El análisis de los datos anteriores nos permite observar cómo ha existido un visionado de diferentes páginas, por las personas que retornan al entorno, lo que nos sugiere el interés que el entorno ha despertado en los visitantes.

Un referente o referencia es una página web o URL desde la cual parte una solicitud para llegar a la página de acceso a nuestro repositorio de objetos de aprendizaje. El dominio de referencia son todas las páginas URL juntas que pertenecen a un dominio específico.

Este informe muestra desde qué dominios llegaron los visitantes a nuestro sitio web. Esto significa que debe de haber un enlace web en alguna página donde el visitante puede hacer clic, de esta manera, se podrá analizar desde qué sitio web se envían más visitas al repositorio (figura nº11).

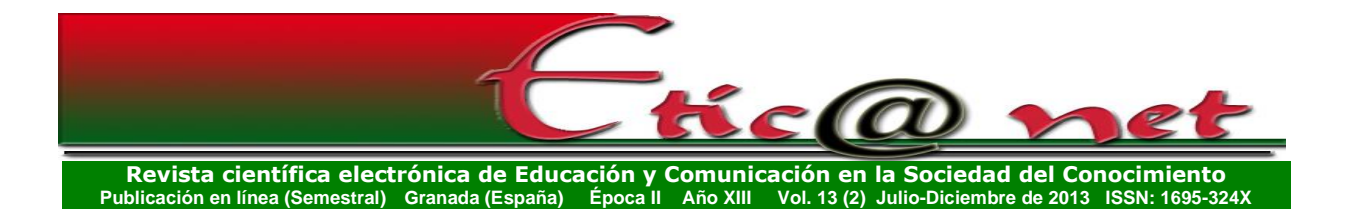

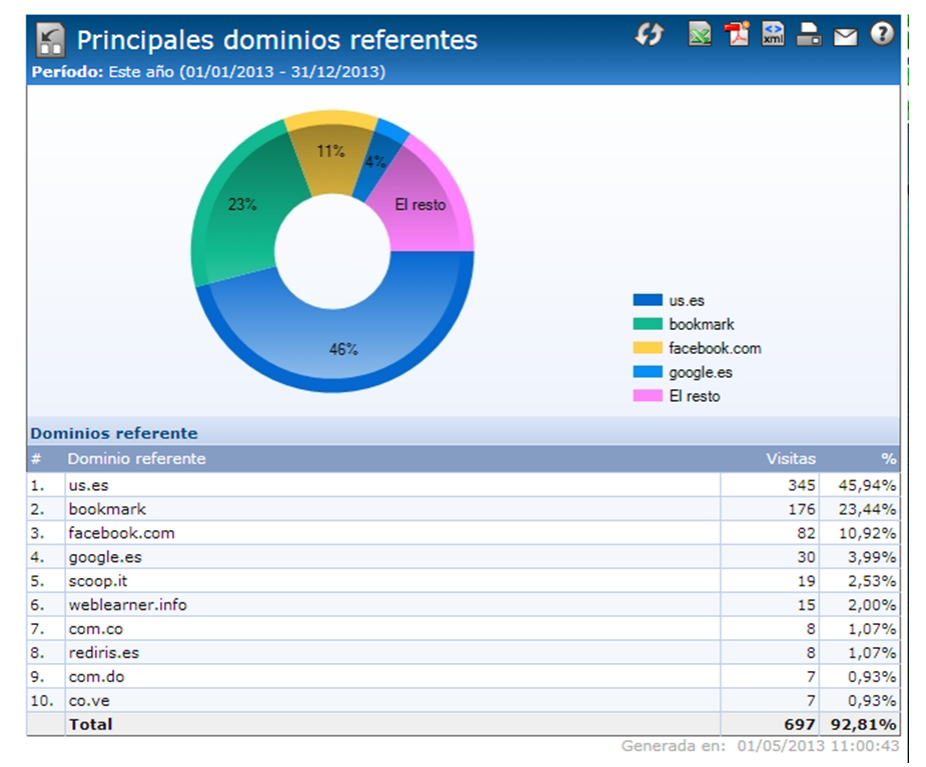

Fig.nº 12: Principales dominios referentes durante el año en curso.

La figura anterior nos señala que fundamentalmente las visitas se han realizado desde el dominio "us.es" (Universidad de Sevilla) y "bookmark" o favoritos. Por lo que se refiere al primero es lógico pues muchas personas entran desde la página web del "Grupo de Tecnología Educativa" de la Universidad de Sevilla, donde se encuentra ubicada las referencias al proyecto DIPRO 2.0, al que pertenece el repositorio de objetos de aprendizaje (figura nº12).

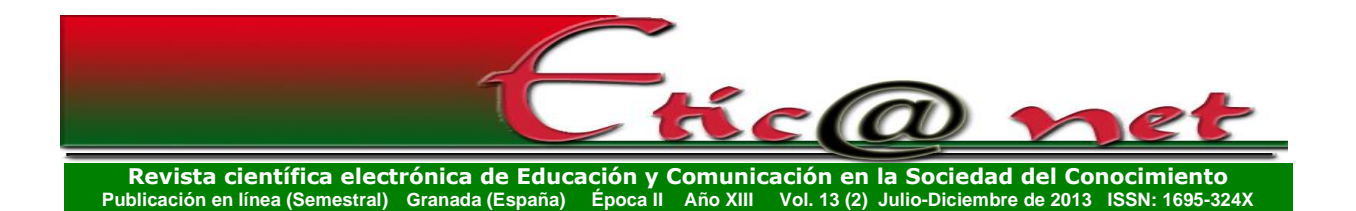

**GRUPO DE TECNOLOGÍA EDUCATIVA** REV. CAMPUS VIRTUALE  $\overline{M}$ PREMIO MEJOR WEB DE SEVILLA<br>2012. ABC de Sevilla Home Grupo de Tecnología Educativa INICIO<br>BIBLIOTECA VIRTUA Escrito por Administrator |  $\mathbb{R}$  |  $\mathbb{H}$  |  $\boxdot$ BSCW rupo de Tecnología Educativa de la Universidad de Sevilla presenta su<br>a acorde con los cambios y las transformaciones que las tecnología<br>cen para abordar el ámbito educativo desde diferentes perspectivas, apo<br>la distribuci ras, apostar<br>la Tecnolo ugar donde el usuario podrá encontrar una gran diversidad de recursos que, de<br>nera coparticipe, ponemos a su disposición con diferentes objetors: obtener información sobre publicaciones actualizadas y grandes diásicos<br>info Contenidos Abiertos EDUTEC Grupo de Tecnologia Edu Publicaciones<br>Redes / Interne

Fig. nº 13: Página web del Grupo de Tecnología Educativa (http://tecnologiaedu.su.es).

Con respecto a la segunda, los Bookmark o favoritos, nos señala que los visitantes han considerado interesante ubicar en los favoritos de su navegador la página de nuestro repositorio; en concreto el 23,44%. Lo que puede ser entendido como lo significativo del entorno para los usuarios. La herramienta *OneStat* nos ofrece también la posibilidad de conocer la geografía desde donde entran los visitantes (figura nº 14).

162

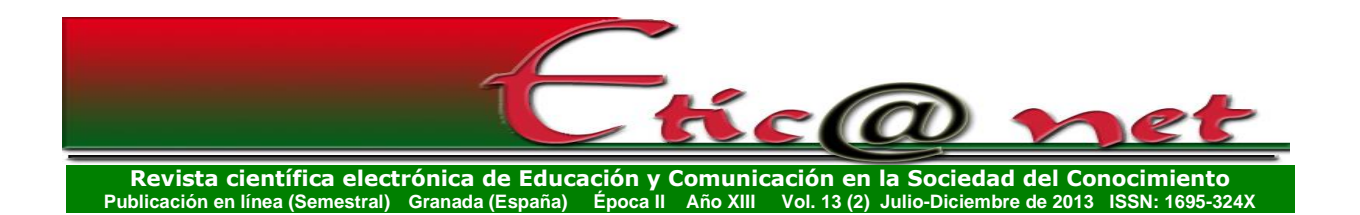

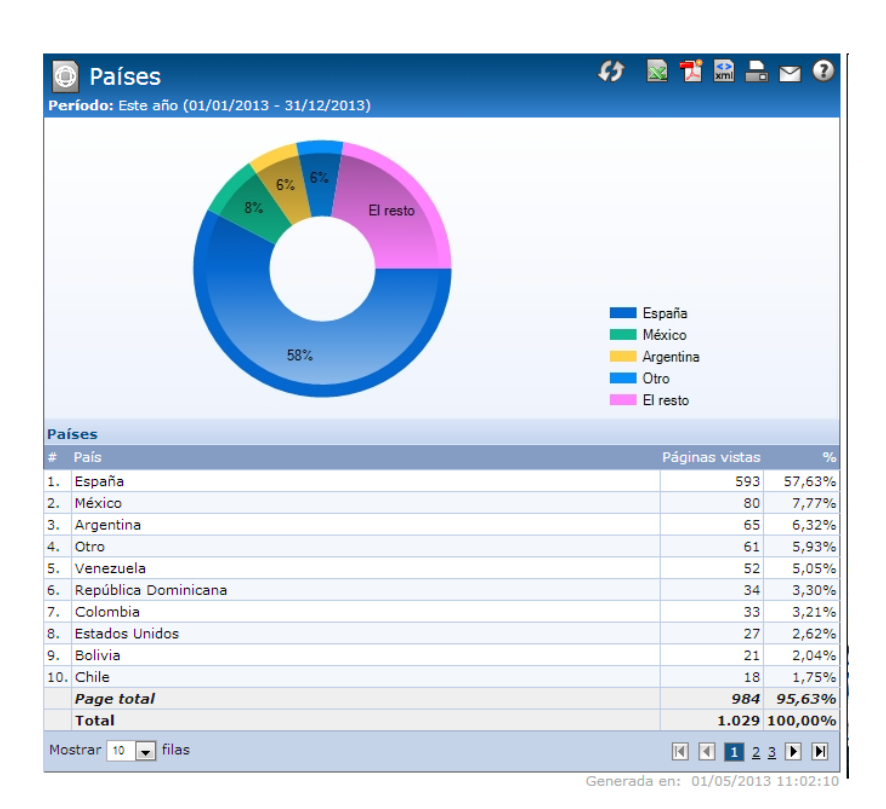

Fig.nº 14. Geografía de los visitantes.

Desde España es el lugar desde donde se han visto más páginas (57,63%), seguido de México (7,77%) y Argentina (6,32%). Como también podemos observar los visitantes son fundamentalmente de habla hispana. En la figura nº 15, podemos observar en más detalle los continentes desde los cuales se han incorporado nuestros visitantes al repositorio, y que nos indica que el 59,09% se han incorporado desde Europa, el 19,53% desde América del Sur, y el 15,35% desde América del Norte. El porcentaje de los continentes de Asia, África, Oceanía y Australia, se sitúan cerca del 6%.

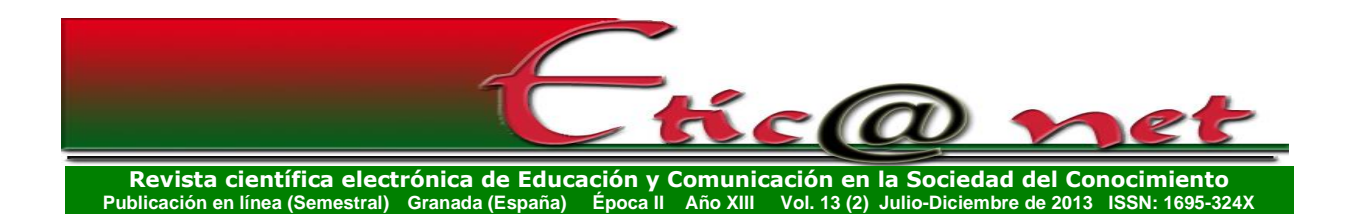

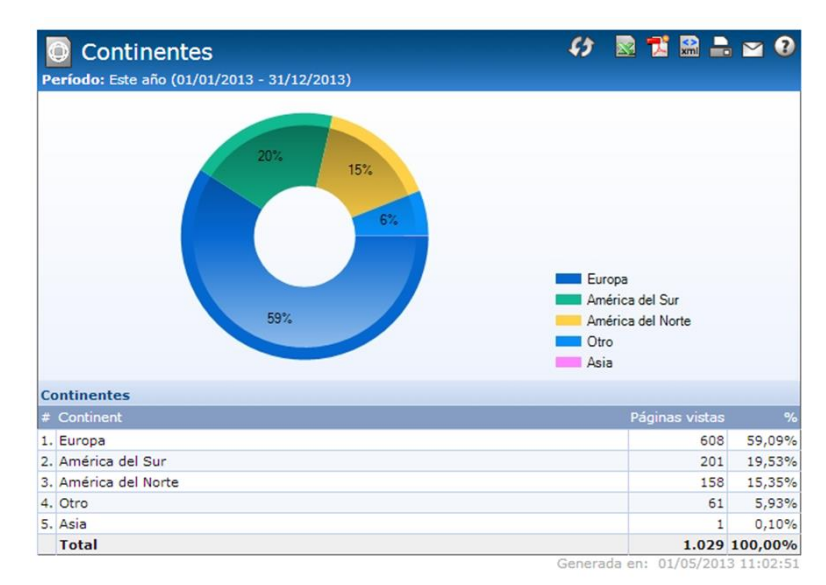

Fig. nº 15: Continentes de entrada al repositorio.

En cuanto a los sistemas operativos desde los que se accede a la comunidad virtual que OneStat ha detectado están:

- Sistemas operativos de sobremesa: Microsoft Windows (82,70%), Apple Macintosh (10,11%) y Linux (1,46%), otros no especificados (3,01%).
- Sistemas operativos móviles: Android (0.78%), iPhone (1,65%) y Mobile Wap (0.29%). (figura nº 16).

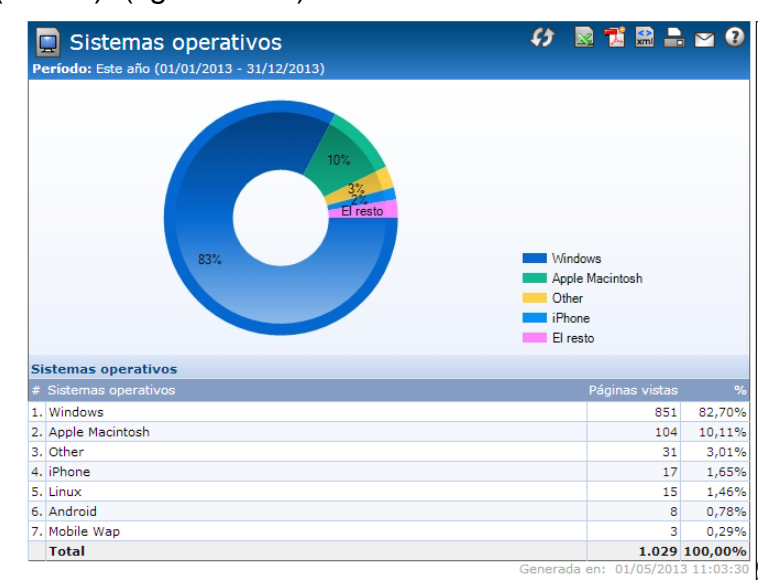

Fig. nº16. Principales sistemas operativos desde los que se accede a la comunidad virtual.

*<https://revistaseug.ugr.es/index.php/eticanet> DOI:<http://dx.doi.org/10.30827/eticanet.v13i2.11990>* 164

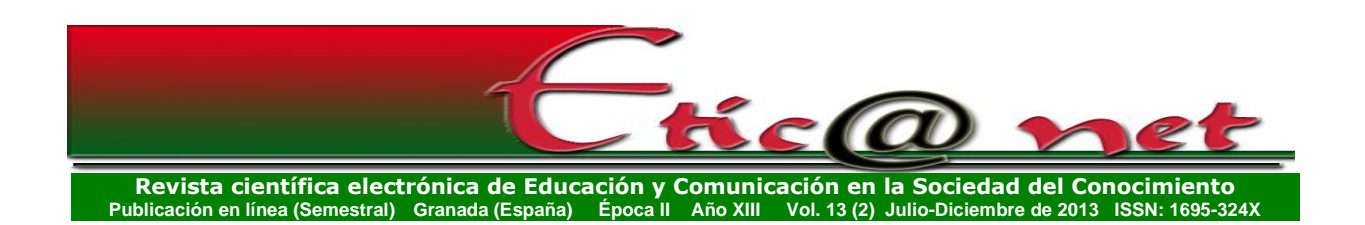

En cuanto a los navegadores web que los visitantes han utilizado para interactuar con la comunidad virtual DIPRO2.0, Google Chrome se convierte en el navegador web por excelencia a la hora de visitar el repositorio de objetos de aprendizaje (41,79%), seguido por Netscape Navigator (27,79%) e Internet Explorer (20.80%). Entre los tres ocupan cerca del 90% de la distribución.

## **4. Algunas conclusiones provisionales.**

Las conclusiones de este trabajo van en diferentes direcciones, unas referidas a las posibilidades de las herramientas de analíticas web, y otras referidas al objeto al que hemos sometido al análisis de las herramientas utilizadas.

En primer lugar, exponer que las "analíticas web" son una poderosa herramienta, para adoptar diferentes decisiones respecto a nuestro sitio web, como son, si se reciben visitas de las mismas, los sitios que son fundamentalmente visitados, los navegadores utilizados, los dispositivos empelados para las visitas, … Y más específicamente podemos decir que las dos herramientas utilizadas, *Google Analytics* y *OneStat*, se han mostrado útiles, tanto por la información que aportan, como por el formato en los cuales ofrecen la misma. Al mismo tiempo, tenemos que señalar, que ambas son fáciles de manejar y comprender.

Aunque hay cierta familiaridad en los datos aportados por las dos herramientas de analítica utilizadas, también hemos encontrado leves diferencias entre ellas, como, por ejemplo, en el número de visitas identificadas o los países desde los que se realizan las mismas. Ello nos lleva a indicar en primer lugar que los resultados de las analíticas deben ser adoptados con cautela y como elementos orientadores, y en segundo lugar, el que puede ser conveniente la utilización combinada de diferentes herramientas, para complementar los datos que nos ofrecen cada una de ellas.

En lo que se refiere al repositorio de objetos de aprendizaje analizado, lo primero que se puede indicar es que aunque se ha sometido a las herramientas de análisis durante un corto tiempo, por el número de visitas que presenta

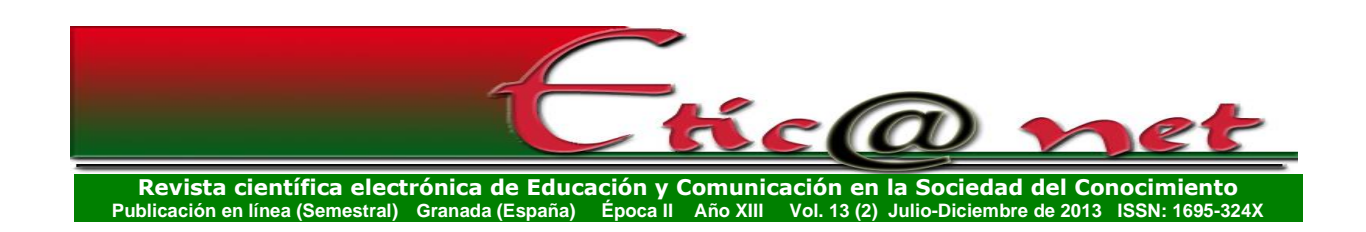

superiores a 700 y por la constancia de las visitas, se puede decir que se encuentra consolidado.

Otro hecho que lleva a indicar esta consolidación se manifiesta al revisar los lugares desde donde suelen entrar las visitas; y en este caso se muestra un amplio número de personas que lo hacen desde los propios "favoritos" de sus navegadores preferidos. Lo cual requiere la ubicación por el usuario de la dirección web en los mismos.

Su consolidación viene también reflejada por la constancia de las visitas que se realizan al mismo, que, salvo un momento puntual debido a la ejecución de una experiencia de evaluación por expertos en Tecnología Educativa, profesores y alumnos universitarios, la media de visitas mensuales se ha mantenido constante en los meses que se han analizado.

Se puede afirmar también que es un repositorio de objetos de aprendizaje con un fuerte grado de internacionalización, y especialmente latinoamericano, donde destacan para su utilización países como Venezuela, México, República Dominicana, Chile, Colombia, Bolivia y Perú.

Hay también un alto visionado de las diferentes partes o lugares, de los que consta el repositorio de objetos de aprendizaje; de todas formas, un análisis más pormenorizado del mismo requeriría utilizar opciones superiores de las herramientas empleadas.

Señalar que el entorno creado para el repositorio de objetos de aprendizaje, permite ser visualizado, tanto desde diferentes tipos de dispositivos, y además fijos y móviles, y desde distintos tipos de navegadores.

#### **Referencias bibliográficas.**

Acera, M.A. (2012). *Analítica Web*. Madrid: Anaya Multimedia.

Clifton, B. (2012). *Advanced web metric with Google analytics*. Indianapolis: John Wiley & Sons.

Cutroni, J. (2010). *Google Analytics*. SauPaulo: Novatec.

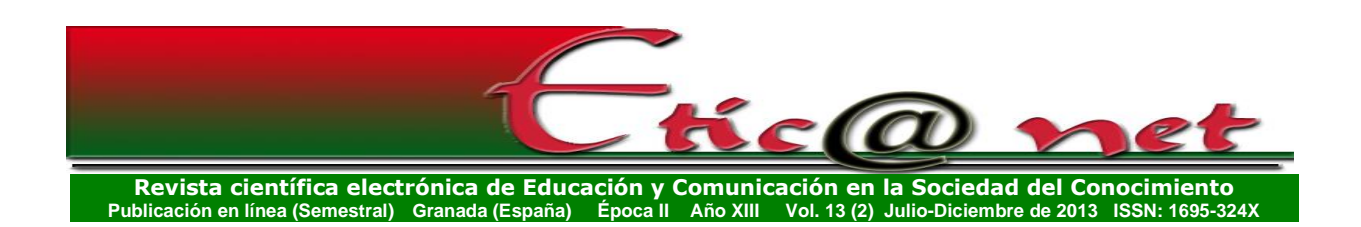

- Grout, I. y A'ain, A. (2012). *Adapting an on-line tutorial tool with web analytic to incorporate analysis of tutorial use*. International Conference on Interactive Collaborative learning (ICL). Consulta el 25 febrero 2013, [http://www.deepdyve.com/lp/institute-of-electrical-and-electronics](http://www.deepdyve.com/lp/institute-of-electrical-and-electronics-engineers/adapting-an-on-line-tutorial-tool-with-web-analytics-to-incorporate-LQHusefJKk?articleList=%2Fsearch-related%3Fto%3Db4x1L0Q9XQ%26dateFacetFrom%3DNOW%252FDAY-5YEARS%26page%3D4)[engineers/adapting-an-on-line-tutorial-tool-with-web-analytics-to](http://www.deepdyve.com/lp/institute-of-electrical-and-electronics-engineers/adapting-an-on-line-tutorial-tool-with-web-analytics-to-incorporate-LQHusefJKk?articleList=%2Fsearch-related%3Fto%3Db4x1L0Q9XQ%26dateFacetFrom%3DNOW%252FDAY-5YEARS%26page%3D4)[incorporate-LQHusefJKk?articleList=%2Fsearch](http://www.deepdyve.com/lp/institute-of-electrical-and-electronics-engineers/adapting-an-on-line-tutorial-tool-with-web-analytics-to-incorporate-LQHusefJKk?articleList=%2Fsearch-related%3Fto%3Db4x1L0Q9XQ%26dateFacetFrom%3DNOW%252FDAY-5YEARS%26page%3D4)[related%3Fto%3Db4x1L0Q9XQ%26dateFacetFrom%3DNOW%252FDA](http://www.deepdyve.com/lp/institute-of-electrical-and-electronics-engineers/adapting-an-on-line-tutorial-tool-with-web-analytics-to-incorporate-LQHusefJKk?articleList=%2Fsearch-related%3Fto%3Db4x1L0Q9XQ%26dateFacetFrom%3DNOW%252FDAY-5YEARS%26page%3D4) [Y-5YEARS%26page%3D4.](http://www.deepdyve.com/lp/institute-of-electrical-and-electronics-engineers/adapting-an-on-line-tutorial-tool-with-web-analytics-to-incorporate-LQHusefJKk?articleList=%2Fsearch-related%3Fto%3Db4x1L0Q9XQ%26dateFacetFrom%3DNOW%252FDAY-5YEARS%26page%3D4)
- Fritz, J. (2011). Classroom walls that talk: Using online course activity data of successful students to raise self-awareness of underperforming peers. In *Internet and Higher Education*, Vol. 14, pp. 89–97.
- Ledford, J., Teiseria, J. y Tyler, M. E. (2011). *Google Analytic*. Madrid: Anaya Multimedia.
- Liaqat, A., Marek, H.,Dragan G. y Jelena J (2012). A qualitative evaluation of evolution of a learning analytics tool. In *Computers & Education,* Vol. 58, pp. 470–489.
- Liaqat, A., Mohsen A., Dragan G., Jelena J y Marek H. (2013). Factors influencing beliefs for adoption of a learning analytics tool: An empirical study. In *Computers & Education*, Vol. 62, pp. 130–148

Maldonado, S. (2010). *Analítica web. Medir para triunfar*. Madrid: ESIC.

Mödritsche, F., Neumann, G. y Brauer, C.(2012). *Comparing LMS usage behavior of mobile and web users. 2012 12th IEEE International Conference on Advanced Learning Technologies*. Consulta el 26 abril 2013, [http://0-](http://0-ieeexplore.ieee.org.fama.us.es/stamp/stamp.jsp?tp=&arnumber=6268200)

[ieeexplore.ieee.org.fama.us.es/stamp/stamp.jsp?tp=&arnumber=626820](http://0-ieeexplore.ieee.org.fama.us.es/stamp/stamp.jsp?tp=&arnumber=6268200) [0.](http://0-ieeexplore.ieee.org.fama.us.es/stamp/stamp.jsp?tp=&arnumber=6268200)

- Morales, M. (2010). *Analítica web para empresas: arte, ingenio y anticipación*. Barcelona: UOC.
- Newhouse, C. P. y Joseph N. N. (2009): Using digital technologies and contemporary psychometrics in the assessment of performance on complex practical tasks. In *Technology, Pedagogy and Education*, Vol. 18, 2, pp. 221-234
- Phippen, A.D. (2004). An evaluative methodology for virtual communities using web analytics. In *Campus-Wide Information Systems,* Vol. 21*,* 5, pp. 179- 184.

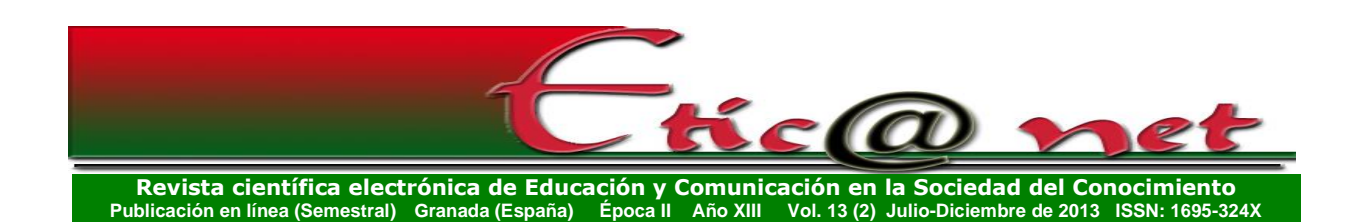

- Piñeiro, J. (2012): *Usos infantiles de Internet: perspectivas y prospectivas*. Vigo. Facultad de Ciencias Sociales y de la Comunicación, tesis doctoral inédita.
- Rodríguez-Burrel, J. (2009). Google analytics: bueno, bonito y gratis. En *El Profesional de la Información*, Vol. 18, 1, pp. 67-71.
- Vivekananthamoorthy, N., S. Sankar y Sharmila, S: (2009). *An effective Elearning framework model-a case study.* 7tH International Conference on Digital. Consulta el 24 abril 2013, [http://0](http://0-ieeexplore.ieee.org.fama.us.es/stamp/stamp.jsp?tp=&arnumber=5397326) [ieeexplore.ieee.org.fama.us.es/stamp/stamp.jsp?tp=&arnumber=539732](http://0-ieeexplore.ieee.org.fama.us.es/stamp/stamp.jsp?tp=&arnumber=5397326) [6](http://0-ieeexplore.ieee.org.fama.us.es/stamp/stamp.jsp?tp=&arnumber=5397326)